## Twitch Cheat Sheet

by [haywardgg](http://www.cheatography.com/haywardgg/) via [cheatography.com/147766/cs/32143/](http://www.cheatography.com/haywardgg/cheat-sheets/twitch)

# Cheatography

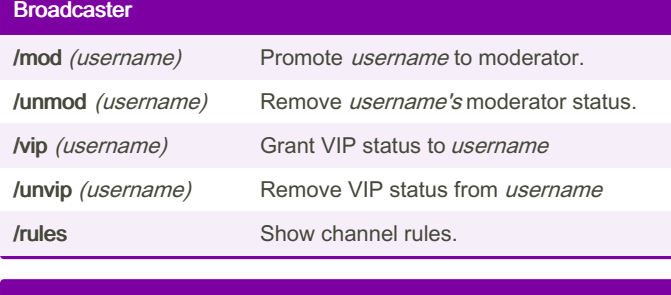

#### Editors and Broadcaster

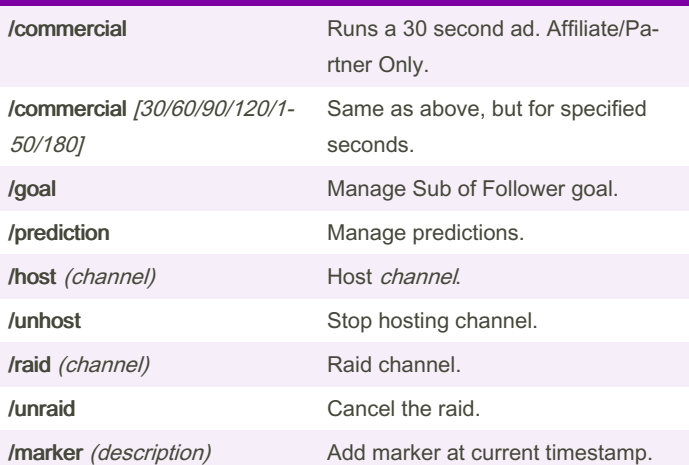

## **Everyone** /mods Display a list of all chat moderators. **/gift X** Gift X number of Subs. /vips Display a list of VIPs. /vote Vote in active poll. /color (color name) Change username color. Can be HEX value. /block (username) Block messages from username /unblock (username) Unblock messages from username /disconnect Disconnect from chat server. /w (username) (message) Send a private message to *username*. **@username** (message) Mention username in chat message.

### Broadcaster and Moderators /announce (message) Highlights message in chat. **/monitor** (username) Monitor a users messages. /unmonitor (username) Stop monitoring a users messages. /restrict (username) Restrict a users messages. /unrestrict (username) Stop restricting a users messages. **/user** (usrename) Open a users profile card. /timeout (username) Times username out for 10 minutes. /timeout (username) X TImeout *username* for X seconds. /ban (username) Ban a user. /unban (username) Unban a user.  $\mathcal{V}$  /slow  $X$  Users can only message once every X seconds. /slowoff Turn off the Slowmode. /followers Follower only chat. /followersoff Turn off follower only chat. /subscribers Subscriber only chat. /subscribersoff Turn off subscriber only chat. /clear Clear chat history. /requests Manage Channel Points request queue. /uniquechat Cuts down on spam and copy-paste. /uniquechatoff Turn off unique chat. /emoteonly Turn on emote only chat. /emoteonlyoff Turn off emote only chat. /poll Create a poll. /endpoll End the active poll. /deletepoll Deletes the active poll.

By haywardgg

Published 19th May, 2022. Last updated 19th May, 2022. Page 1 of 1.

Sponsored by Readable.com Measure your website readability! <https://readable.com>

[cheatography.com/haywardgg/](http://www.cheatography.com/haywardgg/)